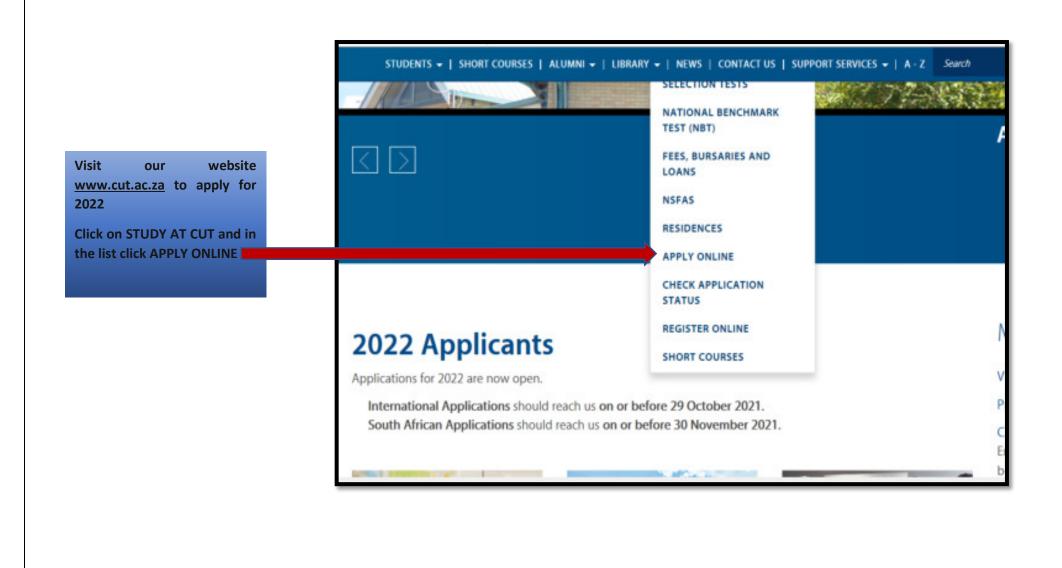

AfterclickingonAPPLYONLINEthispage:CUT|ApplicationProcesswillappearand it has informationthat you need to know beforeyouproceedwithOnlineApplication.

When you click on <u>Programmes Offered</u> you will be redirected our Faculties. Here you will also see the minimum requirements per qualification.

There is information related to other items that affect your application to CUT and note that more related information will be added on this page, therefore is important to visit it regularly.

#### STUDENTS + | SHORT COURSES | ALUMNI + | LIBRARY + | NEWS | CONTACT US | SUPPORT SERVICES + | A - Z Services

Visit Programmes Offered for a full A to Z list of programmes at CUT.

### What documents should I have ready for application?

- 1. Current Matriculants: starting your application will not require any documents.
- 2. Already Matriculated applicants: you will have to upload your ID and Senior Certificate.
- Higher Qualifications than matric: you will have to upload your ID, Senior Certificate, your qualification(s) and study record.

#### Ready to apply?

- Application Fee is no longer applicable (free application)
- Residences
- NSFAS
- Go to Online Application

#### Need more information?

- Go to Prospective student
- International Students for assistance contact the Center for Global Engagement (CGE)

#### Application feedback

· Allow for a 4 to 6 week period for feedback from date of application.

This information contains information about our Faculties and Programmes Offered.

STUDENTS - | SHORT COURSES | ALUMNI - | LIBRARY - | NEWS | CONTACT US | SUPPORT SERVICES - | A - Z Search

CUT has exceptional applied research and innovation projects. From the latest medical innovation prototyping to renewable energy.

# Undergraduate and Graduate Programmes 2021

This page is the Prospectus of CUT.

| CUT offers programmes in a wide field of interest                    | 1 |
|----------------------------------------------------------------------|---|
| Faculty of Engineering, Built Environment and Information Technology |   |
| Faculty of Health and Environmental Sciences                         |   |
| Faculty of Humanities                                                |   |
| Faculty of Management Sciences                                       |   |
|                                                                      |   |

#### STUDENTS - | SHORT COURSES | ALUMNI - | LIBRARY - | NEWS | CONTACT US | SUPPORT SERVICES - | A - Z Searc

Visit Programmes Offered for a full A to Z list of programmes at CUT.

## What documents should I have ready for application?

- 1. Current Matriculants: starting your application will not require any documents.
- 2. Already Matriculated applicants: you will have to upload your ID and Senior Certificate.
- Higher Qualifications than matric: you will have to upload your ID, Senior Certificate, your qualification(s) and study record.

### Ready to apply?

- · Application Fee is no longer applicable (free application)
- Residences
- NSFAS
- Go to Online Application

## Need more information?

- Go to Prospective student
- International Students for assistance contact the Center for Global Engagement (CGE)

### Application feedback

Allow for a 4 to 6 week period for feedback from date of application.

Once you have decided what to study you can click on Online Application

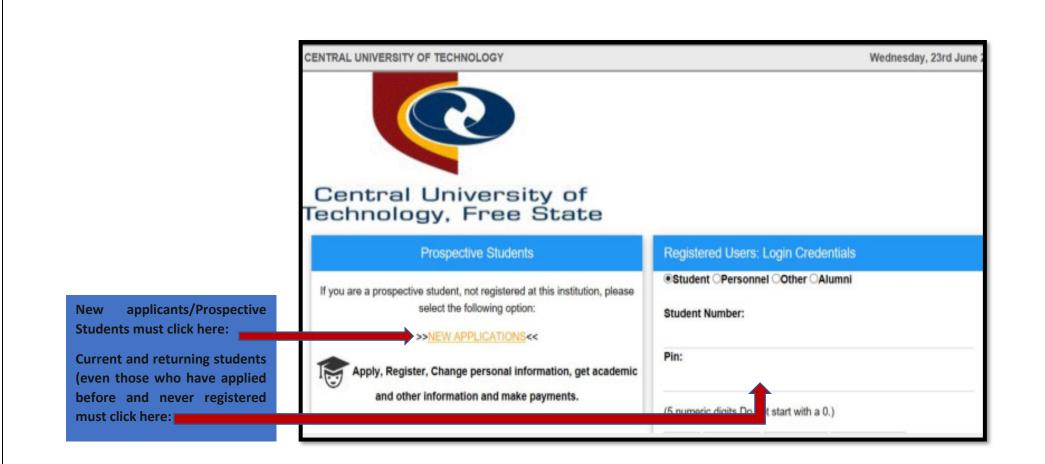

# **NEW APPLICANTS WHO HAVE NEVER APPLIED OR STUDIED AT CUT**

Please read here carefully before you start your application.

#### **Comprehensive Web Application Process**

#### Academic Application Process NTE\_2114

Make sure you have an active email address and have scanned all the required documents as per CUT website before you start this application process

On each page click the "NEXT" button to SAVE data of the page

All fields that have red\*are compulsory and you will not be able to proceed with your application if they are not completed. The Application process is only completed when the "SUBMIT APPLICATION" button is clicked at the end of the process

You should recieve a CONFIRMATION email after successful capturing of an application. If you do not recieve such an email, please contact student admissions on 0515073021/3028/3013/3762 for Bloemfontein Campus or 0579103513/3509 for Welkom Campus or email apply@cut.ac.za

Page will guide you how to proceed with your application

- If you already have a student number, we will provide a URL to log into the institution Portal
- If you are a new applicant please continue with your application

PLEASE NOTE: If you are using a MOBILE DEVICE, you might have to click TWICE on an option to proceed.

Do you already have a student number? --- Please select --- V

| Do you already have a student number?     | No    | × • |
|-------------------------------------------|-------|-----|
| Returning to complete application:        | No    | ~ · |
| Do you have a Qualification Specific Toke | 17 No | ~   |

Please note that you can download and save this document.

| <ul> <li>In the standard strategies through a standard strategies with the standard strategies through a strategies with the strategies through a strategies with the strategies with the strategies with with the strategies with the strategies with the strategies</li></ul> |  |
|----------------------------------------------------------------------------------------------------|--|

Ensure that after you have read this document you accept it to proceed with your application.

| File Edit View Favorites Toets Help | <section-header><section-header><section-header><section-header><section-header><section-header><list-item><section-header><list-item><list-item><list-item><list-item><list-item><list-item><list-item><list-item><list-item><list-item><list-item></list-item></list-item></list-item></list-item></list-item></list-item></list-item></list-item></list-item></list-item></list-item></section-header></list-item></section-header></section-header></section-header></section-header></section-header></section-header> |  |
|-------------------------------------|----------------------------------------------------------------------------------------------------|--|
|                                     | alt all minister name, mystellines performe and promotions per mystelle sport request from the function. Busines Economics<br>Services out are published by personal of the Labora & Montending Functions.<br>Jack 1975                                                                                                    |  |
| I Acc<br>I do not Acc               | sept: ☑<br>sept: □                                                                                                    |  |

#### **BIOGRAPHICAL DETAILS**

Ensure that you capture your biographical/personal information as it appears in your ID or Passport (for our International Applicants)

| <b>Biographical detail</b>               | s                                                          |
|------------------------------------------|------------------------------------------------------------|
| In this section you are required to      | ts enter your biographical details.                        |
| NTE_2116 Please enter your b             | biographical details                                       |
| Nationality                              |                                                            |
| NTE_2123 Please select your              | ourrent nationality and capture your ID or passport number |
| Are you a SA Cilizen in posse<br>SA ID/B |                                                            |
|                                          | tD Number: 54                                              |
| Personal Information                     |                                                            |
| NTE_2124 Please enter your p             | personal information                                       |
|                                          | Oender: Ferrule                                            |
| Date of birth (D0                        | D4/DN-YYYY3 28-jan-1994                                    |
|                                          | TRE MRS V                                                  |
|                                          | initials: L                                                |
|                                          | Burrame *                                                  |
|                                          | Fotness .                                                  |
|                                          | Maiden name                                                |
|                                          | Marital atatua: Single V                                   |
| н                                        | tone larguage ENGLISH V                                    |
|                                          | Ethnic prover WHITE 🗸                                      |
|                                          | you Employed? No                                           |
|                                          | hear about us? CITY PRESS                                  |
| is a bu                                  | anary required? No V                                       |

|                                      | Address Information                                                                                                    |
|--------------------------------------|----------------------------------------------------------------------------------------------------|
|                                      | NTE_2125 Please enter your address information                                                                                                    |
|                                      | Street Address                                                                                                    |
|                                      | Stoel Address Line 1(e.g. Street Name): 14 14 4 4 5 AVENUE                                                                                                    |
|                                      | Street Address Line 2(e.g. Suburb Name): WWVERLEY                                                                                                    |
|                                      | Street Address Line 3(e.g. Town Name):                                                                                                    |
|                                      | Street Address Line 4(e.g. Province Neme):                                                                                                    |
|                                      | Postal Code: 0106                                                                                                    |
|                                      | Tick If your Postal Address is different from your Street Address                                                                                                    |
|                                      | Contact Information                                                                                                    |
|                                      | NTE_2128 Please enter your contact information                                                                                                    |
| These are the details that CUT will  | Do you have a South African Cell Phone Yes 🗸 '                                                                                                    |
|                                      |                                                                                                    |
| use to communicate with you,         | Bouth African Call Phone Number: 27******** Work Telephone Number:                                                                                                    |
| ensure that it is correctly captured | Home Telephone Number                                                                                                    |
| choure that it is correctly captared | Email a                                                                                                    |
|                                      | Verify email                                                                                                    |
|                                      | Residence Information                                                                                                    |
|                                      | MTE_21/27 Please select whether you want to apply for residence                                                                                                    |
|                                      |                                                                                                    |
|                                      | Do you want to apply for residence? No                                                                                                    |
|                                      | Disability Information                                                                                                    |
|                                      | NTE_2128 Please indicate whether you have any clasbilities                                                                                                    |
|                                      | Do you have a disability or impairment?                                                                                                    |
|                                      | Back Next                                                                                                    |
|                                      |                                                                                                    |
|                                      | Disability Information                                                                                                    |
|                                      | NTE_2108 Please indicate infestive you have any disabilities                                                                                                    |
|                                      | Co you have a disability or impairment* (g)                                                                                                    |
|                                      | Please add any disabilities as part of your application. 🔻<br>You can enter multiple disabilities by showing a disability from the hall of values and then sticking on the Add Disability button. |
|                                      | The resolution powards with the shown beneath the Add Disability butter.                                                                                                    |
|                                      | Clearbity BRE *                                                                                                    |
|                                      |                                                                                                    |
|                                      | And must my                                                                                                    |
|                                      |                                                                                                    |
|                                      | List of disabilities<br>Disability Remarks Remove                                                                                                    |
|                                      | PHYSICAL VISUAL LEVEL MEDIUM                                                                                                    |
|                                      | Dack Next                                                                                                    |

| <b>Comprehensive Web Applica</b>                                                                                                    | tion Process                                       |
|----------------------------------------------------------------------------------------------------|----------------------------------------------------|
| Dana Las: 🏠 Dispuption - tool of the                                                                                                    |                                                    |
| Next of Kin Details<br>NTE_2132 Please enter the information of you                                                                                                    | r Next of Kin. This can be a parent or a guardian. |
| Next of Kin Personal and Contact Info<br>Next of kin's number:<br>Next of kin's mobile/cellular phone number:<br>Next of kin's home phone number:<br>Next of kin's work phone number: | John Makatsa<br>27******<br>27****                 |
| Next of Kin Address Information                                                                                                    |                                                    |
| Postal address Line 1(e.g. Street Name and Number)                                                                                                    | 141 SAVENUE                                        |
| Postal address Line 2(e.g. Suburb Name):                                                                                                    | WAVERLEY                                           |
| Postal address Line 3(e.g. Town Name):                                                                                                    |                                                    |
| Postal address Line 4(e.g. Province Name):                                                                                                    |                                                    |
| Pestal Code:                                                                                                    | 0186 Peteria III *                                 |
| Email address:                                                                                                    | chvisto lombard@adaptit.co.za *                    |

#### Account Contact Details

NTE\_2133 Please enter the information of the person responsible for any payments made to this institution. This can be yourself or any other party

| Account Contact Information                         |                 |
|-----------------------------------------------------|-----------------|
| Account Contact's name(s):                          |                 |
| Account Contact's mobile/sellular phone<br>number   |                 |
| Account Contact's home phone number.                |                 |
| Account Contact Address Information                 |                 |
| Postal address Line 1(e.g. Street Name and Number): | 14 SAVENUE      |
| Postal address Line 2(e.g. Suburb Name):            | WAVERLEY *      |
| Postal address Line 3(e.g. Town Name):              |                 |
| Postal address Line 4(e.g. Province Name):          |                 |
| Postal Code                                         | 0186 Y.Pretoria |
| Email address:                                      | × *             |
| Back Next                                           |                 |

### **RESULTS DETAIL**

These results for this exemplar (already completed Grade 12) applicant were uploaded from the Department of Basic Education it will display immediately after the details were entered when arriving at this results detail page. Otherwise they must be captured as required

|                                                                                                    | Bograph                                                               | and Next prime                                                                                                    |                                                                                                    |                                                                                                    |       |                    |                      |                        |                      |                                                |                                                          |        |
|----------------------------------------------------------------------------------------------------|-----------------------------------------------------------------------|----------------------------------------------------------------------------------------------------|----------------------------------------------------------------------------------------------------|----------------------------------------------------------------------------------------------------|-------|--------------------|----------------------|------------------------|----------------------|------------------------------------------------|----------------------------------------------------------|--------|
| esults D                                                                                              | etails                                                                |                                                                                                    |                                                                                                    |                                                                                                    |       |                    |                      |                        |                      |                                                |                                                          |        |
| FE_2110-Pe                                                                                            | ase select with                                                       | wher you are applyin                                                                                                    | g for a postgraduate or undergr                                                                                                   | schule qualification                                                                                                    |       |                    |                      |                        |                      |                                                |                                                          |        |
|                                                                                                    |                                                                       |                                                                                                    |                                                                                                    |                                                                                                    |       |                    |                      |                        |                      |                                                |                                                          |        |
|                                                                                                    | Matrix/Drad                                                           | a to new printing (g)                                                                                                    | H2 *                                                                                                    |                                                                                                    |       |                    |                      |                        |                      |                                                |                                                          |        |
| Are you apply                                                                                         | ing for Linder                                                        | grebum or Post- U                                                                                                    | ndergraduate 🗸 *                                                                                                    |                                                                                                    |       |                    |                      |                        |                      |                                                |                                                          |        |
|                                                                                                    |                                                                       | pretuate?                                                                                                    | <b>V</b> *                                                                                                    |                                                                                                    |       |                    |                      |                        |                      |                                                |                                                          |        |
|                                                                                                    |                                                                       | the desired.                                                                                                    | ~                                                                                                    |                                                                                                    |       |                    |                      |                        |                      |                                                |                                                          |        |
| 10,2108                                                                                               |                                                                       |                                                                                                    | setal from the department                                                                                                    |                                                                                                    |       |                    |                      |                        |                      |                                                |                                                          |        |
|                                                                                                    |                                                                       |                                                                                                    | oral from the begartmant<br>of erith your application.                                                                            |                                                                                                    |       |                    |                      |                        |                      |                                                |                                                          |        |
|                                                                                                    |                                                                       |                                                                                                    |                                                                                                    |                                                                                                    |       |                    |                      |                        |                      |                                                |                                                          |        |
| You should a                                                                                          | orfact the ins                                                        | titution if you need to                                                                                                    | change the marks below.                                                                                                    |                                                                                                    |       |                    |                      |                        |                      |                                                |                                                          |        |
| You should on<br>Builgeoits                                                                           | ortact the iro                                                        | ditution if you need to                                                                                                    | change the marks below.                                                                                                    |                                                                                                    |       |                    |                      |                        |                      |                                                |                                                          |        |
| You should a                                                                                          | Matrie<br>Date                                                        | Button Pytts need to<br>Examination<br>Number                                                                                  | Pinel School Learning<br>Certificate                                                                                              | School Leaving Subject                                                                                                    | Grade | Final Gr11<br>Fee: | Final Gr11<br>Symbol | Mini Year Gr G<br>Parc | Mul Cr12<br>Symbol   | Pinal Grid<br>Percentage                       | Final Dr12<br>Symbol                                     | Famous |
| Vou should o<br>Bulgerts<br>Matrix                                                                    | Matrix                                                                | Exercitation                                                                                                    | Final School Learing                                                                                                    | School Leaving Subject<br>Altikaans Home Language                                                                                        | Grade |                    |                      |                        | Mul Cr12<br>Symbol   |                                                | Pinal Gr12<br>Symbol<br>7                                | Famous |
| Voy should o<br>Bulgerts<br>Matrix<br>Tear                                                            | Matrix<br>Date                                                        | Examination<br>Number                                                                                                    | Pinal School Learning<br>Contribution                                                                                             | Altikaans Horne Language<br>Bright: Find Additional<br>Language                                                                          | Grade |                    |                      |                        | Mini Dr12<br>Symbol  | Percentage                                     | Pinal Gr12<br>Symbol<br>7<br>8                           |        |
| Vou should o<br>Bulgerte<br>Masrie<br>Year<br>2012                                                    | Materia<br>Data<br>201211                                             | Examplution<br>Number<br>8122101040101                                                                                         | Final School Leaving<br>Certificate<br>8 CEOMBE LEVEL                                                                             | Altibuarts Home Language<br>Brighth Final Additional                                                                                     | Grade |                    |                      |                        | Misi Dr12<br>Symbol  | Percentage                                     | Pinal Se12<br>Symbol<br>7<br>8<br>7                      |        |
| Visu should in<br>Bullgarith<br>Masing<br>Year<br>2012<br>2012                                        | Materia<br>Data<br>2012111<br>2012111                                 | Rambudian<br>Hamber<br>Brizpiid 1960/01<br>Brizpiid 1960/01                                                                    | Pinal School Learning<br>Certificate<br>II CEIOMEE LEVID.<br>II CEIOMEE LEVID.                                                    | Alfikaans Hone Language<br>English Find Additional<br>Language<br>Gaman Tanoni Additional                                                | Grade |                    |                      |                        | Mind Dar12<br>Symbol | Percentage<br>80<br>73                         | Pinal Gr12<br>Symbol<br>7<br>8<br>7<br>7                 |        |
| Visu should in<br>Bullgarth<br>Year<br>2012<br>2012<br>2012                                           | Materie<br>Bate<br>201211<br>201211<br>201211                         | Number<br>Hamber<br>8120101060101<br>8120101060101<br>8120101060101                                                            | Final School Leaving<br>Certificate<br>III CROMER LINKS<br>III CROMER LINKS<br>III CROMER LINKS                                   | Athlaams Home Language<br>Brysleit Prod Additional<br>Language<br>Garman Sacond Additional<br>Language                                   | Grade |                    |                      |                        | Mul Dr12<br>Symbol   | Percentage<br>80<br>73<br>80                   | Pinal Gr12<br>Symbol<br>7<br>7<br>7<br>2                 |        |
| Visu should in<br>Mathem<br>Year<br>2012<br>2012<br>2012<br>2012<br>2012                              | Mathe<br>Belle<br>2012111<br>2012111<br>2012111<br>2012111            | Number<br>Hander<br>Brazistotetetet<br>Brazistotetetetet<br>Brazistotetetetet<br>Brazistotetetetetetetetetetetetetetetetetetet | Peed Indexed Learning<br>Cartilicate<br>III CROMER LIMIL<br>III CROMER LIMIL<br>III CROMER LIMIL<br>III CROMER LIMIL              | Altikaans Home Language<br>Brightin Find Additional<br>Language<br>Garman Second Additional<br>Language<br>Language                      | Grade |                    |                      |                        | Mini De 12<br>Symbol | Percentage<br>80<br>73<br>80<br>80<br>80       | Pinal Dr12<br>System<br>7<br>7<br>7<br>2<br>8            |        |
| Visi should in<br>Bulgarith<br>Mather<br>Year<br>2012<br>2012<br>2012<br>2012<br>2012<br>2012<br>2012 | Mathe<br>Belle<br>2012111<br>2012111<br>2012111<br>2012111<br>2012111 | Example distance di<br>Number<br>8122101960131<br>8122101960131<br>8122101960131<br>8122101960131<br>8122101960131             | Pool School Leading<br>Cartificate<br>B COLONES LEVEL<br>B COLONES LEVEL<br>B COLONES LEVEL<br>B COLONES LEVEL<br>B COLONES LEVEL | Altitutes Hone Language<br>English Fred Additional<br>Language<br>German Second Additional<br>Language<br>Use Onientation<br>Subtemation | Grade |                    |                      |                        | Misi Dr 12<br>Symbol | Persentage<br>80<br>73<br>80<br>80<br>86<br>27 | Panal Dr 12<br>Symbol<br>7<br>7<br>7<br>7<br>2<br>8<br>3 |        |

Ensure that you click on *Add Subject* in order to be able to add more and continue to the next step.0

|                                                                                                    | O Propuesto Inscience                                                                                                    |                                                                                                    |                                                                                                    |                 |                      |                   |                            |                                       |                                |              |
|----------------------------------------------------------------------------------------------------|----------------------------------------------------------------------------------------------------|----------------------------------------------------------------------------------------------------|----------------------------------------------------------------------------------------------------|-----------------|----------------------|-------------------|----------------------------|---------------------------------------|--------------------------------|--------------|
| Second to D                                                                                                    |                                                                                                    |                                                                                                    |                                                                                                    |                 |                      |                   |                            |                                       |                                |              |
|                                                                                                    |                                                                                                    | my for a presignation or undergraphic                                                                                                    |                                                                                                    |                 |                      |                   |                            |                                       |                                |              |
|                                                                                                    | the own over the set of                                                                                                    | ted as a busidences a considerer                                                                                                    | a particular                                                                                                    |                 |                      |                   |                            |                                       |                                |              |
|                                                                                                    | Barry Danks & Your (1977)                                                                                                    | 2018 P                                                                                                    |                                                                                                    |                 |                      |                   |                            |                                       |                                |              |
|                                                                                                    | prog to Undergraduate or Plat-                                                                                                    | Undergraduate to *                                                                                                    |                                                                                                    |                 |                      |                   |                            |                                       |                                |              |
|                                                                                                    | Aire pro l'degrading?                                                                                                    | 96 V <sup>•</sup>                                                                                                    |                                                                                                    |                 |                      |                   |                            |                                       |                                |              |
|                                                                                                    | Program and the second second second                                                                                                    | 14 Materia V                                                                                                    |                                                                                                    |                 |                      |                   |                            |                                       |                                |              |
|                                                                                                    | rison 12 Exercises Number                                                                                                    |                                                                                                    |                                                                                                    |                 |                      |                   |                            |                                       |                                |              |
| ,                                                                                                    | Pear listest searing-Detilicate                                                                                                    | CODORES LEVEL LEB"                                                                                                    |                                                                                                    |                 |                      |                   |                            |                                       |                                |              |
| Subject data                                                                                                    | and a                                                                                                    |                                                                                                    |                                                                                                    |                 |                      |                   |                            |                                       |                                |              |
|                                                                                                    |                                                                                                    |                                                                                                    |                                                                                                    |                 |                      |                   |                            |                                       |                                |              |
| <ul> <li>Fill include and the<br/>Clinic can the</li> </ul>                                                                                                    | a) Par response internation<br>"Add" Solidae in order to add your<br>front subports by reptaining Part<br>and San Santo address to the field of a<br>set Santonia.                                                                                                    | much linker's gloring, and chicking the Add                                                                                                    | tuttor.<br>In Person-checklass to the right of the                                                                                       | weitige.        |                      |                   |                            |                                       |                                |              |
| <ul> <li>Obligation</li> </ul>                                                                                                    | "Add" localizes to condex to add your                                                                                                    | much linker's gloring, and chicking the Add                                                                                                    | turtur.<br>Ne Parson-checklase in the sight of the                                                                                       | and the         |                      |                   |                            |                                       |                                |              |
| <ul> <li>Fill prior and<br/>Child part for</li> </ul>                                                                                                    | "Add" dealers in order to add your<br>transmodeling high systems of the boot of the<br>difference address to the boot of the<br>Scheel, asseing Stateout                                                                                                    | much linker's gloring, and chicking the Add                                                                                                    | tadan.<br>In Paravar checking to the spiri of the                                                                                        | -               |                      |                   |                            |                                       |                                |              |
| <ul> <li>Fill prior and<br/>Child part for</li> </ul>                                                                                                    | "Add" dealers in order to add your<br>transmodeling high systems of the boot of the<br>following fragment of the boot of the<br>following fragment                                                                                                    | April 1 State of the second state of the April April 1 State of the State of the St               | tador.<br>In Remove Juscillon to the right of the                                                                                        | -               |                      |                   |                            |                                       |                                |              |
| <ul> <li>Fill prior and<br/>Child part for</li> </ul>                                                                                                    | "Male Indian ne order to add para<br>men sample in programmer pro-<br>ation in the solution in the fail of a<br>ficture control of the fail of a<br>ficture control of the fail of a<br>ficture control of the fail of the<br>fittee fittee fittee fittee fittee<br>fittee fittee fittee fittee fittee fittee fittee fittee fittee<br>fittee fittee f       | Angel Alexen and Stating the And<br>Algorith, proc. Law removed 1 by Chilling 1<br>MIDC ALC - GRACENE                                                                                                    | nados.<br>La Romone-checkloon In: The right of that                                                                                      | arity.          |                      |                   |                            |                                       |                                |              |
| <ul> <li>Officers where</li> <li>Others where</li> <li>Others where</li> <li>Others where</li> </ul>                                                                                                    | "Mail" ballar in under in a soft yen<br>innen saagenet in de te de de<br>at han teen adteut in de te de d<br>Bobert, anning Balgert<br>Books<br>Banda<br>Byrder<br>Will regamt a reternan of 1 an                                                                                                    | And Control of the second of the target of the second of the second of t               | nation.<br>Na Pierwara Antolisca in the sight of that                                                                                    | -               |                      |                   |                            |                                       |                                |              |
| <ul> <li>Off program with<br/>Officers and the<br/>Program with<br/>Officers and<br/>Officers and<br/>Add Subget</li> </ul>                                                                                                    | "Mail" ballar in under in a soft yen<br>innen saagenet in de te de de<br>at han teen adteut in de te de d<br>Bobert, anning Balgert<br>Books<br>Banda<br>Byrder<br>Will regamt a reternan of 1 an                                                                                                    | And Control of Control of Control               | tados.<br>In Parenes checklass in the spir of the                                                                                        | -               |                      |                   |                            |                                       |                                |              |
| Additional addition                                                                                                    | "Add balan in order to add part<br>investigation address to the de-<br>struction of the second second second<br>technological second second second<br>fields of the second second second<br>figure address of the second second<br>second second second second second second<br>second second second second second second<br>second second second second second second<br>second second second second second second second second second second second second second second second<br>second second sec | And Control of Control of Control               | le Person checklon in the spirid the                                                                                                    |                 | feat lints feet. New | uri kanas de      |                            | ni kysko: Ned Grijike                 | nanlaga Pinar Gotti            | Sprint Remov |
| All Products     Description     Description     Description     Description     Description     Description     Description     Description                                                                                                    | "Add balan in order to add part<br>investigation address to the de-<br>struction of the second second second<br>technological second second second<br>fields of the second second second<br>figure address of the second second<br>second second second second second second<br>second second second second second second<br>second second second second second second<br>second second second second second second second second second second second second second second second<br>second second sec |                                                                                                    | le Person checklon in the spirid the                                                                                                    |                 | final Sections Plane |                   | The local Page Miles       | rit byster filmt in i film            |                                |              |
| All your own and the second second se | "Add" addare in order in add year<br>in the addare in order in the de-<br>trons and address of the de-<br>trons and address of the de-<br>lances<br>(Second Second Second Second<br>(Second Second Second Second<br>(Second Second Second Second Second<br>(Second Second Second Second Second<br>(Second Second Second Second Second Second<br>(Second Second Sec |                                                                                                    | na Pierrena Jacobian in the spit of the                                                                                                  |                 | Final Sections: Pina |                   | Tear Set University Ball 1 | rë kystor Analýrij An                 |                                |              |
| Decover of the second second sec      | "Mall addar in under in adda part<br>in the addar in under in a data part<br>in the addar addar and part<br>in the addar addar addar<br>Barnet<br>Well, respects a reservant of 1 and<br>10<br>10<br>10<br>10<br>10<br>10<br>10<br>10<br>10<br>10<br>10<br>10<br>10                                                                                                    | Line of the set of the set o                    | ter Person checkline in the spit of the                                                                                                  | Net for several | final Sections Plan  | 1011 (units) also | Tear Sets Parts March      | rit fysikos filma jariti ka           | outlage Plant (s.11)<br>1<br>2 | 000          |
| All form of the<br>One of the<br>The set of<br>The set of<br>The set of the<br>One of the<br>One of th                                                                                                    | "Add index surface is add ours<br>at the billion is under its add ours<br>at the billion is a surface in the bill of the<br>first surface is a surface in the bill of<br>the billion is a surface in the billion<br>is additional interval of the<br>generation<br>generation                                                                                                    | And Level datas and distance in the And<br>Sector of the Andrew Charles and<br>Sector of the Andrew Charles and<br>Sector of the Andrew Charles and<br>Sector of the Andrew Charles and<br>Sector of the Andrew Charles and<br>Sector of the Andrew Charles and Andrew Charles<br>Sector of the Andrew Charles and Andrew Charles and Andre | In Presser Analian in the spin of the<br>second second second Subport<br>Administration and second second<br>second second second second | NECTED SAMPLES  | Nas Großen Plan      | Gri Landa Mar     | Tao 11 10 10 10 10 10 10   | nije Bajaktione. Primar Garnije Praje |                                | 8            |

| <b>Comprehensive Web Application</b>                                                                                                    | n Process                           |                                         |                  |                      |                      |                       |                    |                          |            |   |
|----------------------------------------------------------------------------------------------------|-------------------------------------|-----------------------------------------|------------------|----------------------|----------------------|-----------------------|--------------------|--------------------------|------------|---|
| manual d impates territor -                                                                                                    |                                     |                                         |                  |                      |                      |                       |                    |                          |            |   |
| Results Details<br>1/15_2110 Pass seed sheller you an appying                                                                                                    | for a postgraduate or undergradu    | ale qualification                       |                  |                      |                      |                       |                    |                          |            |   |
| Namufade 12 Year (17111) 201                                                                                                    |                                     |                                         |                  |                      |                      |                       |                    |                          |            |   |
| Are you applying for Undergraduate or Post-                                                                                                    | begraduals M *                      |                                         |                  |                      |                      |                       |                    |                          |            |   |
| Are you Lagrading? (see                                                                                                    | w.*                                 |                                         |                  |                      |                      |                       |                    |                          |            |   |
| Are you completing or have completed a South (83)<br>African or International Basis                                                                                                    | Marino 🗸 🖬                          |                                         |                  | Messag               | e from webpay        | pe .                  | ×                  |                          |            |   |
| Matrix/Srade 12 Examination Number                                                                                                    |                                     |                                         |                  |                      |                      |                       |                    |                          |            |   |
| Final School Leaving Centificance                                                                                                    | COMERCIPTEL DES                     |                                         |                  | 6                    | Cha Cha              | delete this data      |                    |                          |            |   |
| Subject details                                                                                                    |                                     |                                         |                  |                      | Case Of B            | Cherebe their clarts  |                    |                          |            |   |
| ATE_2109<br>• Ell in or salect the requested information.<br>• Only on the "Add hotor is order to add your subject<br>• The can add more addance to requesting the step<br>• Once a record has been added to the foll of subject                                                                                                    | a lated above and cloking the Ad    | i hutun.<br>The Remove Liteotopi to the | specified with   |                      | OK .                 | Cance                 |                    |                          |            |   |
| School Leaving Subject                                                                                                    | 100                                 |                                         |                  |                      |                      | 1                     |                    |                          |            |   |
| Grade jugg                                                                                                    | C NO DRHOES                         |                                         |                  |                      |                      |                       |                    |                          |            |   |
| Pasult                                                                                                    | 188                                 |                                         |                  |                      |                      |                       |                    |                          |            |   |
| Byriss                                                                                                    | 188 *                               |                                         |                  |                      |                      |                       |                    | -                        |            |   |
| B DEGREE LEVEL requires a minimum of 5 and a minimum of 5 and a minimu | across of 5 subjects.               |                                         |                  |                      |                      |                       |                    |                          |            |   |
| Subjects                                                                                                    |                                     |                                         |                  |                      |                      |                       |                    | -                        |            |   |
| Batits Malins Examination<br>Tear Date Rumber                                                                                                    | Final Subset Learing<br>Certificate | Robust Learning Tablecol                | Grade            | Final Drift<br>Parts | Final Gr11<br>Symbol | Mid Tear-Gr12<br>Fers | March 12<br>Symbol | Final Srt2<br>Percentage | Public Rat | - |
| 210 2001                                                                                                    | B-DEGMER LEVEL                      | ENGLISH HOME<br>LANGHLISE               | NEC NO<br>ONVOES |                      |                      |                       |                    |                          | 1 ×        |   |
| find Ford                                                                                                    |                                     |                                         |                  |                      |                      |                       |                    |                          |            |   |

### **EDUCATIONAL SCHOOLS/INSTITUTIONS**

|                                                                                                  |                                                                             | e la ren                     | Matter Provide    |            |                        |                       |                 |          |                                                   |                         |        |
|--------------------------------------------------------------------------------------------------|-----------------------------------------------------------------------------|------------------------------|-------------------|------------|------------------------|-----------------------|-----------------|----------|---------------------------------------------------|-------------------------|--------|
| ducational In                                                                                    | stitution                                                                   | 15                           |                   |            |                        |                       |                 |          |                                                   |                         |        |
| (TE_2119 Please ent                                                                              | r detella d'you                                                             | r previous                   | secondary school  | studies    |                        |                       |                 |          |                                                   |                         |        |
|                                                                                                  |                                                                             |                              |                   |            |                        |                       |                 |          |                                                   |                         |        |
| hool details                                                                                     |                                                                             |                              |                   |            |                        |                       |                 |          |                                                   |                         |        |
| Which act                                                                                        | aal did you <b>wh</b> e                                                     | ind last. N                  | ENLOPWRK HIS      | GH SCH     | 00L                    | 1                     | - 1 C           |          |                                                   |                         |        |
| What a                                                                                           | e you oursenily                                                             | dang?                        | ABOUR FORCE       |            |                        | 1                     | ala "           |          |                                                   |                         |        |
|                                                                                                  |                                                                             |                              |                   |            |                        |                       |                 |          |                                                   |                         |        |
|                                                                                                  |                                                                             |                              |                   |            |                        |                       |                 |          |                                                   |                         |        |
| ther Tertiary Inst                                                                               | ution detail                                                                |                              |                   |            |                        |                       |                 |          |                                                   |                         |        |
| we you studied at And                                                                            | ther institution                                                            | previously                   |                   | V.         |                        | er No Io De previous  | question and so | ntinue o | r to the next page.                               |                         |        |
| ve you studied at An<br>5_3100<br>Fyou have previous<br>Capture Previous                         | her institution<br>tudies et this in<br>busilifications                     | previoualy'                  |                   |            | ned section. They are  | er ha la the previous | question and up | ntinue o | r to the next page                                |                         |        |
| ve you studied at An<br>5_3100<br>E you have previous<br>Capture Previous<br>Previous Qualificat | ther institution<br>tudies at this in<br>busilifications<br>ons             | previously'<br>waturtices, y | ou do not need to | Si in this | ned sector. Then and   |                       |                 |          |                                                   |                         |        |
| ve you studied at An<br>5_3100<br>Fyou have previous<br>Capture Previous                         | ther institution<br>tudies at this in<br>busilifications<br>ons<br>From Yea | previously'<br>waturtices, y | ou do not need to | Stin Dia   | ned section. Their and |                       |                 |          | r to the next page<br>1 Post graduate Post diptor | se Year Awarded<br>2017 | Remove |

| Comprehensive Web App                                             | lication Proc      | 155                |      |         |                                  |      |  |
|-------------------------------------------------------------------|--------------------|--------------------|------|---------|----------------------------------|------|--|
| Unite Line: 🔂 Respection New                                      | of Kin Mattix Pres | installes from the |      |         |                                  |      |  |
| Previously Obtained Qua<br>NTE_2122 Please capture details of you |                    |                    |      |         |                                  |      |  |
| institution neme:                                                 |                    |                    | 1000 |         |                                  |      |  |
| Period of Registration: Start year                                | find year.         | -                  |      |         |                                  |      |  |
| Qualification Name                                                |                    |                    | 7.   |         |                                  |      |  |
| Field of Specialization                                           |                    |                    |      |         |                                  |      |  |
| Was the Qualification awarded?                                    | Please select V    | •                  |      |         |                                  |      |  |
| Year Awarded                                                      |                    |                    |      |         |                                  |      |  |
| Qualification level                                               | Please select V    |                    |      |         |                                  |      |  |
| National level                                                    |                    |                    |      | (inter- |                                  |      |  |
| Result _                                                          | Please select v    |                    |      |         |                                  |      |  |
| Post-graduate/Post-diploma<br>qualification?                      | Please select V    | *                  |      |         |                                  |      |  |
| Add Previous Gualification                                        |                    |                    |      |         |                                  |      |  |
| Previous Qualifications                                           |                    |                    |      |         |                                  |      |  |
| Institution From Year                                             |                    |                    |      |         | Result Post-graduate/Post-diplom |      |  |
| North West University 2014                                        | 2016 BA COMMAJ     | NCATION Y          | 6    | 6       | P Y                              | 2017 |  |

| Comprehensive Web Application Process                                                                                                 |
|----------------------------------------------------------------------------------------------------|
| culas Laise: 🏠 Biographical New office Interfor Previous studies                                                                      |
| Previously Passed Subjects                                                                                                    |
| NTE_2103: Choose the Previous qualification you have entered on the previous page and link the subjects to the relevant Qualification |
| Search for Previous Qualification 2014 BA COMMUNICAT                                                                                  |
| Institution Name Number West University                                                                                               |
| Year: 2014 *                                                                                                    |
| Degree BA COMMUNICATION "                                                                                                    |
| Previously Passed Subject MMMUNEX/SUESTUDIES *                                                                                        |
| Mark [27] ×                                                                                                    |
|                                                                                                    |
| Add Previous Subject                                                                                                    |
| Previously Passed Subjects<br>Institution Name Year Degree Subject Mark Remove                                                        |
| Institution Nerve Year Degree Subject Mark Remove North West University 2014 BA COMMUNICATION APRIXANS EN NEDEPILANDS 72              |
|                                                                                                    |
| Continue with Application                                                                                                    |
|                                                                                                    |

| Comprehensive Web Application Process                                                                                                    |                                      |                                                |                  |           |                              |            |
|----------------------------------------------------------------------------------------------------|--------------------------------------|------------------------------------------------|------------------|-----------|------------------------------|------------|
| Balance 👌 Reparted Nord-Yes Mark Processing                                                                                                    |                                      |                                                |                  |           |                              |            |
| Educational Institution/s<br>MIE_2119 Peace erier databality previous secondary school studies                                                                                                    |                                      |                                                |                  |           |                              |            |
| School details                                                                                                    |                                      |                                                |                  |           |                              |            |
| Which school did you attend last: MENLOPARK HIGH SCHOOL                                                                                                    |                                      | Date:                                          |                  |           |                              |            |
| What are you surrently during? (LABOUR FORCE                                                                                                    |                                      | 100                                            |                  |           |                              |            |
| Other Tertiary Institution details Here you studied at Another institution previously? [Yes:                                                                                                    |                                      |                                                |                  |           |                              |            |
| IVIE_2108 If you have previous studies at this natifution, you do not need to fill in this next section. Capture Previous Qualifications Previous Qualifications Institution From Year To Year Qualification Illus this Quali Novih Weal University 2014 2010 BA COMMUNICATION Y                                                                                                    | Awards                               | ed Qualification.)                             | Level National L | enel Ress | ol-diploma Year Awar<br>2017 | led Samova |
| Province previous studies at this natifution, you do not need to fill in this next section.     Capture Previous Qualifications     Previous Qualifications     Institution Prom Year To Year Qualification Mas this Qual     North Weal Chinewelly 2019 2019 BA CORMUNACATION V      //C_2107. If you have passed subjects at a previous institution - dick this button and choos     Capture Previous Subjects       | Awards                               | ed Qualification.)                             | Level National L | enel Ress |                              |            |
| PE_2108     Provinces dualities at this natifuation, you do not need to fill in this next section.     Capture Previous Qualifications     Previous Qualifications     Institution Prom Year: To Year: Qualification Mass this Qualification     Soft Weel Oniversity 3014 3016 BK COMMUNICATION V      TO, 2107. If you have passed subjects at a previous hutfudion - slok this button and choose                    | Awards<br>to The Qu                  | ed Qualification.)                             | Level National L | enel Ress |                              |            |
| PTU_2108     Provinces studies at this natifution, you do not need to fill in this next section.     Capture Previous Qualifications     Previous Qualifications     Institution From Year To Year Qualification Mas this Qual     Nove Weal University 2014 2019 BA COMMUNICATION V      Capture Previous Subjects     Previously Passed Subjects                                                                     | Assands<br>In The Qu<br>Marks        | ed Qualification  <br>B<br>ualification you wa | Level National L | enel Ress |                              |            |
| VIII 2108 If you have previous studies at this restluction, you do not need to fill in this next section. T Capture Previous Qualifications Previous Qualifications Institution From Year To Year Qualification Illias this Qualification Institution From Year To Year Qualification Illias this Qualification Institution Previous Subjects Previous Subjects Previous Subjects Institution Name Year Degree Subject | Awards<br>to Tric ()<br>Mark<br>S 72 | d Qualification  <br>8<br>adfaction you war    | Level National L | enel Ress |                              |            |

### **ACADEMIC APPLICATION**

| <b>Comprehensive Web Applica</b>                                                                                                    | tion Process                 |                                                                                                    |                     |  |
|----------------------------------------------------------------------------------------------------|------------------------------|----------------------------------------------------------------------------------------------------|---------------------|--|
| manalan 🤷 Begraphene Anne atten                                                                                                    | Mark Previous multim         |                                                                                                    |                     |  |
| Academic Application                                                                                                    |                              |                                                                                                    |                     |  |
| Qualification details<br>ATE 2152<br>- This for of qualifications provided can in som<br>F you have not entiter a Doub African matrix so<br>- If you have not entiter a Doub African matrix | sull take the subjects and m | one you qualify far<br>die oor the Delite auge as the guine is determine for alloin qualify<br>of graduate qualification the last will be enhaustive. | aliyes you qualify. |  |
| Academic Year                                                                                                    | 2021 🔍                       |                                                                                                    |                     |  |
| Limit your selection to a specific<br>Paralty/School                                                                                                    | HEALTHGENHROHMEN             | TAL SORINOES                                                                                                    |                     |  |
| Choose a programme:                                                                                                    | OP,AGM                       | DIPLOMA IN ADRICULTURAL MANAGEMENT                                                                                                    | Date *              |  |
| For which period are you applying?                                                                                                    | STUDY PERIOD 1               | inte "                                                                                                    |                     |  |
| How would you like is study for this<br>programme?                                                                                                    | SEN CAMPUS FULL T            |                                                                                                    |                     |  |
| When would you like to study for the<br>subfination?                                                                                                    | YEAR                         | uer.                                                                                                    |                     |  |
| Application Type                                                                                                    | MLA Application Type Or      | services Number of Web Applications                                                                                                    |                     |  |
| Number of replications allowed for this<br>Application type<br>Add Qualification<br>Back Need                                                                                               | 1                            |                                                                                                    |                     |  |

| <b>Comprehensive Web Applica</b>                                                                                                    | tion Process                                                                                                    |  |  |  |  |  |
|----------------------------------------------------------------------------------------------------|----------------------------------------------------------------------------------------------------|--|--|--|--|--|
| CARLINE D Reputed Needed-                                                                                                    | Salatan 👌 Separate Section Mets Presentates Salatan                                                                                                    |  |  |  |  |  |
| Academic Application                                                                                                    |                                                                                                    |  |  |  |  |  |
| Qualification details<br>MTE_(Eng)<br>• The fail of qualifications provided sen in some sease only be the qualifications you qualify far.<br>• Pyro have written a South African metric on all take the subjects and marks on the Marks page of the guide to determine for which qualifications you qualify.<br>• Pyros have not written a South African metric on Pyros are applying for a post graduate qualification the fair will be extra-adition for african and on the provided sector of the sector of the s |                                                                                                    |  |  |  |  |  |
|                                                                                                    | - Point shot - P                                                                                                    |  |  |  |  |  |
| Limit your selection to a specific<br>Faculty/School                                                                                                    | 188 °                                                                                                    |  |  |  |  |  |
| Chocae a programme:                                                                                                    | 100 m                                                                                                    |  |  |  |  |  |
| Par which period are you applying?                                                                                                    | III -                                                                                                    |  |  |  |  |  |
| How would you like to study for this<br>programme?                                                                                                    | 100 °                                                                                                    |  |  |  |  |  |
| When would you like to study for the<br>qualification?                                                                                                    | 1996 <sup>•</sup>                                                                                                    |  |  |  |  |  |
| Application Type                                                                                                    | Nyginatur Tyje Desniption                                                                                                    |  |  |  |  |  |
| Number of applications allowed for this<br>Application type                                                                                                    |                                                                                                    |  |  |  |  |  |
| Add Qualification                                                                                                    |                                                                                                    |  |  |  |  |  |
| Gualifications                                                                                                    |                                                                                                    |  |  |  |  |  |
| Facility<br>HEALTHEDRIFFICIAL SCIENCES                                                                                                    | Gestilleution Bisky Pariot Mode of Bisky Assekanic Pariot Assekanic Year Application Type Eligible To Apply Emoce<br>DPUCHA IN AGRICULTURAL MANAGEMENT 1 BFN: CAMPUS : PULL-TIME YEAR 2021 Plumber of Vies Applications YES |  |  |  |  |  |
| Back Next                                                                                                    |                                                                                                    |  |  |  |  |  |

## APPLICATION DETAILS AND SUMMARY (this can be saved, if needed)

| Comprehensive Web Applic                                                                                                    | ation Process                                                                                                    |        |                  |                |         |  |  |  |  |
|----------------------------------------------------------------------------------------------------|----------------------------------------------------------------------------------------------------|--------|------------------|----------------|---------|--|--|--|--|
| Quick Link: @ Biographi                                                                                                    | cal Next of Kin                                                                                                    | Matric | Previous studies | Qualifications | Summary |  |  |  |  |
| Check your application deta                                                                                                    | Check your application details                                                                                                    |        |                  |                |         |  |  |  |  |
| In this section you are asked to check your details before continuing with your online application.                                                                                                    |                                                                                                    |        |                  |                |         |  |  |  |  |
| <ul> <li>If you want to change anything, go back to a previous step using the Quick Links at the top of this page.</li> <li>To continue with your enrolment process click the "Continue" button at the bottom of the page.</li> </ul> |                                                                                                    |        |                  |                |         |  |  |  |  |
| Web Application Process - Biograph                                                                                                    | hical                                                                                                    |        |                  |                |         |  |  |  |  |
| ID Number:                                                                                                    |                                                                                                    |        |                  |                |         |  |  |  |  |
| Passport Number:                                                                                                    |                                                                                                    |        |                  |                |         |  |  |  |  |
| Gender                                                                                                    | Female                                                                                                    |        |                  |                |         |  |  |  |  |
| Date of birth (DD-MON-YYYY)                                                                                                    | 28-jan-1004                                                                                                    |        |                  |                |         |  |  |  |  |
| Sumarret                                                                                                    | LOMBARD                                                                                                    |        |                  |                |         |  |  |  |  |
| First names:                                                                                                    | LIZE-MARI                                                                                                    |        |                  |                |         |  |  |  |  |
| Street Address Line 1(e.g. Street Name):                                                                                                    |                                                                                                    |        |                  |                |         |  |  |  |  |
| Street Address Line 2(e.g. Suburb Name):                                                                                                    | WAVERLEY                                                                                                    |        |                  |                |         |  |  |  |  |
| Street Address Line 3(e.g. Town Name):                                                                                                    |                                                                                                    |        |                  |                |         |  |  |  |  |
| Street Address Line 4(e.g. Province Name):<br>Postal Code:                                                                                                    |                                                                                                    |        |                  |                |         |  |  |  |  |
| Postal Code:<br>Postal Address Line 1 (e.g. PO Box)                                                                                                    |                                                                                                    |        |                  |                |         |  |  |  |  |
| Postal Address Line 2 (e.g. Suburb Name)                                                                                                    |                                                                                                    |        |                  |                |         |  |  |  |  |
| Postal Address Line 3 (e.g. Town Name)                                                                                                    |                                                                                                    |        |                  |                |         |  |  |  |  |
| Postal Address Line 4 (e.g. Province Name)                                                                                                    |                                                                                                    |        |                  |                |         |  |  |  |  |
| Protect Potence Crist 4 (e.g. Protecte Patrice)<br>Protect Code:                                                                                                    | ,                                                                                                    |        |                  |                |         |  |  |  |  |
| South Alvican Call Phone Number                                                                                                    |                                                                                                    |        |                  |                |         |  |  |  |  |
| Wildrik Tellephone Number:                                                                                                    |                                                                                                    | _      |                  |                |         |  |  |  |  |
| Home Telephone Number:                                                                                                    | N. Contraction of the second second se |        |                  |                |         |  |  |  |  |
| Eral                                                                                                    |                                                                                                    |        |                  |                |         |  |  |  |  |
| Do you want to apply for residence?                                                                                                    | No                                                                                                    |        |                  |                |         |  |  |  |  |
| L                                                                                                    |                                                                                                    |        |                  |                |         |  |  |  |  |
|                                                                                                    |                                                                                                    |        |                  |                |         |  |  |  |  |

| Matric Year | Matric Date | Examination<br>Number | Final<br>School<br>Leaving<br>Certificate | Schoul<br>Leaving<br>Subject               | Final<br>Gr11<br>Parc | Final<br>Gr11<br>Symbol | Mid<br>Tear<br>Gr12<br>Perc | Mid<br>Gr12<br>Symbol | Pinal Or12<br>Percentage | Final<br>Gr12<br>Symbol |
|-------------|-------------|-----------------------|-------------------------------------------|--------------------------------------------|-----------------------|-------------------------|-----------------------------|-----------------------|--------------------------|-------------------------|
| 012         | 201211      | 0122101950121         |                                           | Afrikaans<br>Horse<br>Lengunge             |                       |                         |                             |                       | 80                       | 7                       |
| 21012       | 201211      | 8122101950131         |                                           | English First<br>Additional<br>Language    |                       |                         |                             |                       | 73                       | 0                       |
| 21012       | 201211      | 8122101950131         |                                           | Oerman<br>Second<br>Additional<br>Language |                       |                         |                             |                       | 82                       | 7                       |
| 2012        | 201211      | 8122101950131         | DEGREE<br>LEVEL                           | Life<br>Orientation                        |                       |                         |                             |                       | 80                       | 7                       |
| 012         | 201211      | 8122101950131         | DEGREE<br>LEVEL                           | Mathematics                                |                       |                         |                             |                       | 37                       | 2                       |
| 012         | 201211      | 8122101950131         | DEGREE .                                  | Life<br>Sciences                           |                       |                         |                             |                       | 67                       | 5                       |
| 012         | 201211      | 8122101950131         | DECIMEE                                   | Physical<br>Sciences                       |                       |                         |                             |                       | 44                       | 3                       |

| DIPLOMA IN BEN                                                                                             | Faculty Qualification Period Study Period                                                                                                    | Academic<br>Year | Application<br>Type           | Eligible<br>To Apply |
|----------------------------------------------------------------------------------------------------|----------------------------------------------------------------------------------------------------|------------------|-------------------------------|----------------------|
| AGRICULTURAL<br>SCIENCES AGRICULTURAL<br>MANAGEMENT 1 CAMPUS : YEAR 2021 Number of Web<br>Applications YES | GIENCES CONTRACTOR CONTRACTOR CONTRA | 2021             | Number of Web<br>Applications | YES                  |

# To upload the documents needed

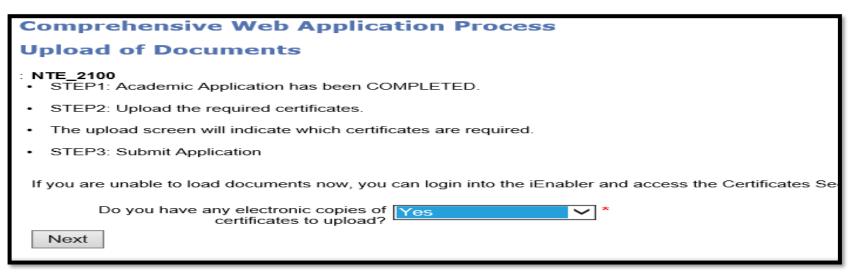

## Comprehensive Web Application Process Uploading of Certificates

#### Certification details

|                 | Certificate |                            | Processed | Expiry Date | Remarks | Uploaded<br>via the web |                    |
|-----------------|-------------|----------------------------|-----------|-------------|---------|-------------------------|--------------------|
|                 | 01          | GRADE 12 CERT/ EQUIVALENCE | No        |             |         | No (                    | Load/View Document |
|                 | 03          | IDENTITY DOCUMENT          | No        |             |         | No                      | Load/View Document |
|                 | UC          | UPGRADE NSC RESULTS        | No        |             |         | No                      | Load/View Document |
| Complete Upload |             |                            |           |             |         |                         |                    |

| rise Edit View Pavorites        | ioois Heip  | _    | Maintain Docum                         | ents : Certificates                                                             |      | 100          |         |
|---------------------------------|-------------|------|----------------------------------------|---------------------------------------------------------------------------------|------|--------------|---------|
| Comprehensive<br>Uploading of C |             |      | Student Number 2<br>Certificate Code 0 |                                                                                 |      |              |         |
| Certification details           |             |      |                                        | for enrolment click on the "Upload De                                           |      |              |         |
|                                 | Certificate |      |                                        | olment wizard click on the "Close" bu<br>ocument click on the File Name link fo |      | estion.      |         |
|                                 | 01          | GRAE |                                        |                                                                                 |      |              |         |
|                                 | 03          | IDEN | Close                                  | Upload Docume                                                                   | nt   |              |         |
| Complete Upload                 | UC          | UPGF | Certificate<br>Code                    | Document<br>Sequence                                                            | Date | File<br>Name | Remarks |
|                                 |             | -    |                                        |                                                                                 |      |              |         |
|                                 |             |      |                                        |                                                                                 |      |              |         |
| L                               |             | _    |                                        |                                                                                 |      |              |         |

|                                                                                    | 415 4                                                 |                                       |                           |                       |
|------------------------------------------------------------------------------------|-------------------------------------------------------|---------------------------------------|---------------------------|-----------------------|
| <ul> <li>To upload a file from your</li> <li>Click the "Save" button to</li> </ul> | PC click the "Browse"                                 |                                       |                           |                       |
| Prompt                                                                             |                                                       | Reference                             |                           |                       |
| Student Number<br>Certificate Code                                                 |                                                       | 2<br>03                               |                           |                       |
| Filename<br>to<br>Upload:                                                          |                                                       |                                       | Brows                     | e<br>ave              |
| Close                                                                              |                                                       |                                       |                           | ×                     |
| C > Desktop > 2021 > 2022 Applicatio                                               | on Cycle                                              | ~                                     | ට , Search 20             | 022 Application Cycle |
|                                                                                    | ~                                                     |                                       |                           |                       |
| Name<br>How to Apply at CUT.docx<br>MASINA SP 1942 ID COPY.jpeg                    | Date modified<br>2021/06/25 18:00<br>2021/06/25 17:59 | Type<br>Microsoft Word D<br>JPEG File | Size<br>2 289 KB<br>79 KB |                       |
|                                                                                    |                                                       |                                       | To capture the            | e documents from your |

| Document Upload : Certi                             | ficates                                                                                                    |
|-----------------------------------------------------|----------------------------------------------------------------------------------------------------|
|                                                     | C click the "Browse" button. A file upload dialog will appear. Select a file for upload pload the file OR click "Close" to return to the document upload list. |
| Prompt                                              | Reference                                                                                                    |
| Student Number                                      |                                                                                                    |
| Certificate Code                                    | 03                                                                                                    |
| Filename<br>to C:\Users\mmawoyd<br>Upload:<br>Close | o\OneDrive - Central University of Technology Browse                                                                                                    |
|                                                     |                                                                                                    |
|                                                     | Save after you have captured                                                                                                    |

device (computer/ cell phone)

#### Document Upload : Certificates

User Number: 1 Name: MR

#### Details of loaded document:

| Prompt                                                                                                    | Reference                                                                                  |
|----------------------------------------------------------------------------------------------------|--------------------------------------------------------------------------------------------|
| Student Number<br>Certificate Code<br>Filename<br>Mime Type<br>Document Size<br>DAD Characterset<br>Content Type | 1<br>03<br>F400424086/MASINA SP 1942 ID COPY.jpeg<br>image/jpeg<br>80531<br>ascii<br>BFILE |
|                                                                                                    | Document/Image upload successful                                                           |
|                                                                                                    |                                                                                            |

Close

| Maintain D<br>Student Nur<br>Certificate C |                      | Certificates          |                                    |         |
|--------------------------------------------|----------------------|-----------------------|------------------------------------|---------|
| <ul> <li>To return t</li> </ul>            | o the enrolment wiza | rd click on the "Clos | link for the document in question. |         |
| Certificate<br>Code                        | Document<br>Sequence | Date                  | File<br>Name                       | Remarks |
| 03                                         | 5029004              | 25-JUN-21             | MASINA SP 1942 ID COPY.jpeg        |         |

| _                                                    |             |                                                       |              |                |                             |                          |
|------------------------------------------------------|-------------|-------------------------------------------------------|--------------|----------------|-----------------------------|--------------------------|
|                                                      |             | Application Process                                   |              |                |                             |                          |
| Uploading of C                                       | ertifica    | tes                                                   |              |                |                             |                          |
| Certification details                                |             |                                                       |              |                |                             |                          |
|                                                      | Certificate |                                                       | Processed    | Expiry Date Re | emarks Uploaded via the web |                          |
|                                                      | 01          | GRADE 12 CERT/ EQUIVALENCE                            | No           |                | No                          | Load/View Document       |
|                                                      | 03          | IDENTITY DOCUMENT                                     | No           |                | Yes                         | Load/View Document       |
|                                                      | UC          | UPGRADE NSC RESULTS                                   | No           |                | No                          | Load/View Document       |
| Complete Upload                                      |             |                                                       |              |                |                             |                          |
|                                                      |             |                                                       |              |                |                             |                          |
|                                                      |             |                                                       |              |                |                             |                          |
|                                                      |             |                                                       |              |                | It will indicat             | e (where it says yes, it |
|                                                      |             |                                                       |              |                | means you                   | <u>have</u> uploaded the |
|                                                      |             |                                                       |              |                |                             | fic document).           |
|                                                      |             |                                                       |              |                | speci                       | ne documenty.            |
|                                                      |             |                                                       |              |                |                             |                          |
| Ident details<br>E_2113 Your application<br>itution. | has been ca | aptured for <b>further processing.</b> F              | Please use y | our Student nu | mber as reference           | when communicating with  |
| ne:                                                  |             | L.                                                    |              |                |                             |                          |
| dent Number:                                         |             |                                                       |              |                |                             |                          |
|                                                      |             |                                                       |              |                |                             |                          |
| xit                                                  |             |                                                       |              |                |                             |                          |
|                                                      |             |                                                       |              |                |                             |                          |
|                                                      |             | and student number will appear<br>f your application. |              |                |                             |                          |
|                                                      |             |                                                       |              |                |                             |                          |
|                                                      |             |                                                       |              |                |                             |                          |
|                                                      |             |                                                       |              |                |                             |                          |

# HOW TO APPLY (STUDENTS WHO ALREADY HAVE A STUDENT NUMBER)

|                        | Registered Users: Login Credentials       |
|------------------------|-------------------------------------------|
|                        | Student OPersonnel OOther OAlumni         |
| Insert your student    | Student Number:                           |
| number and pin (Login) |                                           |
|                        | Pin:                                      |
|                        |                                           |
|                        | (5 numeric digits.Do not start with a 0.) |
|                        | Login Forgot Pin Change Pin Request A Pin |
|                        | Forgot Student Number                     |

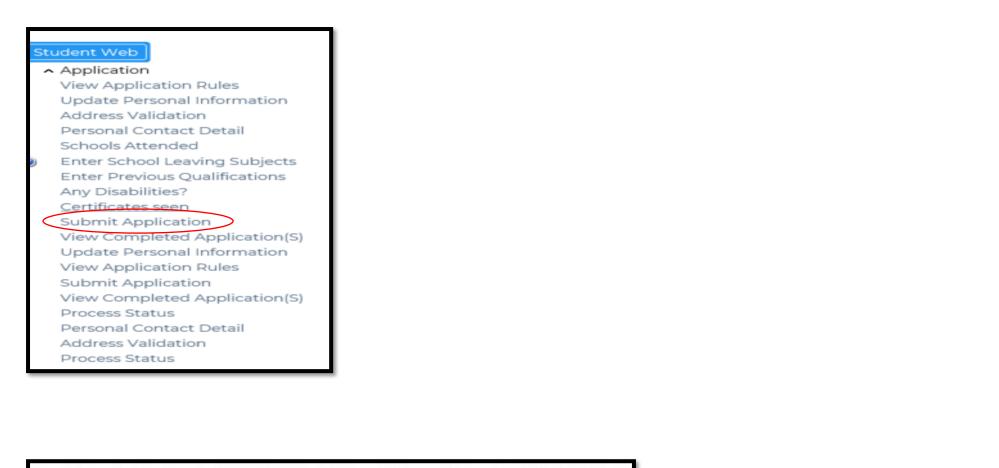

| Note:       |                                        | e "Academic Year" list provided.Enter a word or phrase pertaining to your intended field of study. This function<br>I the text entered All fields indicated with a " must be completed. |     |
|-------------|----------------------------------------|----------------------------------------------------------------------------------------------------|-----|
|             | Academic Year:                         | 2022 -                                                                                                    | TYP |
| Find A      | Programme or Qualification Containing: |                                                                                                    | WA  |
| Constant in | Restrict the Search to :               | Do not restrict any programme                                                                                                    |     |
| Sear        |                                        |                                                                                                    |     |

TYPE THE COURSE YOU WANT TO APPLY FOR..

| Proces | s Trail: Qualification»                                                                                                    |
|--------|----------------------------------------------------------------------------------------------------|
| Choic  | ce of Programme or Qualification                                                                                                    |
|        | MS K                                                                                                    |
| Note:  | Select your intended year of study from the "Academic Year" list provided. Enter a word or phrase pertaining to your intended field of completed. |
|        | Academic Year: 2022 V                                                                                                    |
| Find A | Programme or Qualification Containing: %diploma%                                                                                                  |
|        | Restrict the Search to : Do not restrict any programme                                                                                            |
| Sear   | 2h                                                                                                    |
|        | CLICK SEARCH: SO THAT THE COURSE YOU                                                                                                    |

| Shale    |                          |                                                                                      |
|----------|--------------------------|--------------------------------------------------------------------------------------|
|          | MS KEGORATILE ONTI       | HATHE BOARNO                                                                         |
|          |                          |                                                                                      |
| Note: I  | Please click on the qual | ification you wish to apply for from the list.                                       |
|          | Qualification            |                                                                                      |
|          |                          |                                                                                      |
| Facult   | y - MANAGEMENT SCIE      | NCES                                                                                 |
| 0        | AD APM                   | ADVANCED DIPLOMA IN APPLIED MANAGEMENT                                               |
| ð        | AD_HRM                   | ADVANCED DIPLOMA IN HUMAN RESOURCE MAN                                               |
| •        | AD_MKT                   | ADVANCED DIPLOMA IN MARKETING MANAGEMENT                                             |
| •        | AD_PEM                   | ADVANCED DIPLOMA IN PUBLIC MANAGEMENT                                                |
| 2        | AD_TRM<br>DP_HRM         | ADVANCED DIPLOMA IN TOURISM MANAGEMENT<br>DIPLOMA IN HUMAN RESOURCES MANAGEMENT      |
| <u>x</u> | DP_HSM                   | DIPLOMA IN HOMAN RESOURCES MANAGEMENT                                                |
| 8        | DP MKT                   | DIPLOMA IN MARKETING MANAGEMENT                                                      |
| ă –      | DP OMT                   | DIPLOMA IN OFFICE MANAGEMENT & TECHNO                                                |
| ð        | DP_PBM                   | DIPLOMA PUBLIC MANAGEMENT                                                            |
| •        | DP_TRM                   | DIPLOMA IN TOURISM MANAGEMENT                                                        |
| 2        | EX_HSM                   | ECP DIPLOMA IN HOSPITALITY MANAGEMENT                                                |
| 2        | PD_MKT                   | POSTORAD DIPLOMA IN MARKETING MANAGEMENT                                             |
| 2        | PD_PBM<br>PD_PJM         | POSTGRADUATE DIPLOMA IN PUBLIC MANAGEMEN<br>POSTGRADUATE DIPLOMA IN PROJECT MANAGEME |
| <u>x</u> | PD_TRM                   | POSTGRADUATE DIPLOMA IN TOURISM MANAGEME                                             |
| × .      |                          |                                                                                      |
| Facult   | y - FEBIT                |                                                                                      |
|          | ADUTIME                  | ADVANCED DIPLOMA IN LOGISTICS AND TRANSP                                             |
| ð        | AD_CMN                   | ADVANCED DIPLOMA IN COMPUTER NETWORKING                                              |
| õ        | AD_ITC                   | ADVANCED DIPLOMA IN INFORMATION TECHNOLO                                             |
| •        | DP_CMN                   | DIPLOMA IN COMPUTER NETWORKING                                                       |
| 9        | DP_CVL                   | DIPLOMA IN ENG TEC IN CIVIL ENGINEERING                                              |
| 2        | DP_ELE                   | DIPLOMA IN ENGINEERING TECH ELEC ENG<br>DIPLOMA IN INFORMATION TECHNOLOGY            |
| X        | DP_ITC<br>DP_MEC         | DIPLOMA IN ENG TECH IN MECHANICAL ENG                                                |
| a        | ECCMN                    | DIPLOMA IN COMPUTER NETVIORKING (ECP)                                                |
| ð        | EX ITC                   | DIPLOMA IN INFORMATION TECHNOLOGY (ECP)                                              |
| ð        | PD_ITC                   | POSTGRADUATE DIPLOMA IN INFORMATION TECH                                             |
| Facult   | - HUMANITIES             |                                                                                      |
|          |                          |                                                                                      |
| •        | AD_DET                   | ADVANCED DIPLOMA IN DESIGN TECHNOLOGY                                                |
| 2        | AD_LAP                   | ADVANCED DIPLOMA IN LANGUAGE PRACTICE                                                |
| X        | AD_MDS<br>AD_SAR         | ADVANCED DIPLOMA IN MEDIA STUDIES<br>ADVANCED DIPLOMA IN STUDIO ART                  |
| X        | AD_SAR<br>DP_LPM         | DIPLOMA IN LANGUAGE PRAC & MEDIA STUDIES                                             |
| 8        | EXDPDS                   | DIPLOMA IN DESIGN AND STUDIO ART                                                     |
| ŏ        | HADPSA                   | DIPLOMA IN DESIGN AND STUDIO ART                                                     |
| ð        | PO_DTE                   | POSTGRADUATE DIPLOMA IN DESIGN TECHNO                                                |
| 0        | PD_LAP                   | POSTGRADUATE DIPLOMA IN LANGUAGE PRACTIC                                             |
|          | PD MDS                   | POSTGRADUATE DIPLOMA IN MEDIA STUDIES                                                |

## CLICK ON THE COURSE CODE (e.g AD\_AMP)

# **TO CHECK THE COURSE YOU HAVE APPLIED**

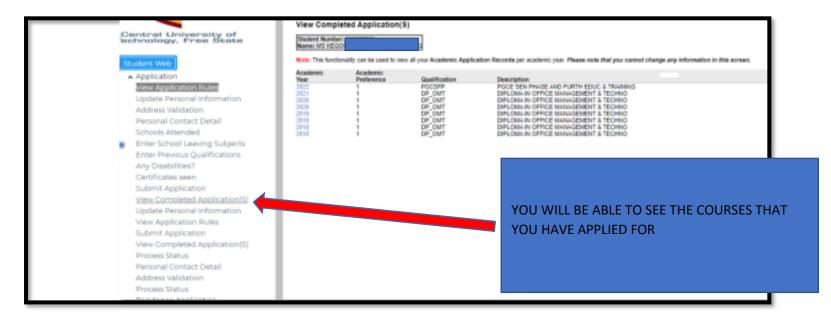

# HOW TO UPLOAD DOCUMENTS (WITH A STUDENT NUMBER)

| Registered Users: Login Credentials  Student OPersonnel OOther OAlumni  Student Number:  Pin: | Student OPersonnel Other OAlumni Student Number:  Pin: | Student OPersonnel Other OAlumni Student Number: |                                               |
|-----------------------------------------------------------------------------------------------|--------------------------------------------------------|--------------------------------------------------|-----------------------------------------------|
| Student Number:                                                                               | Student Number:<br> <br>Pin:                           | Student Number:<br> <br>Pin:                     | Registered Users: Login Credentials           |
| 1                                                                                             | Pin:                                                   | Pin:                                             | Student      Personnel      Other      Alumni |
| Pin:                                                                                          |                                                        |                                                  | Student Number:                               |
| Pin:                                                                                          |                                                        |                                                  |                                               |
|                                                                                               | (5 numeric digits Do not start with a 0.)              | (5 numeric digits.Do not start with a 0.)        | Pin:                                          |
| Login Forgot Pin Change Pin Request A Pin                                                     | Login Forgot Pin Change Pin Request A Pin              |                                                  | Forgot Student Number                         |

| Stu    | udent Web                     |
|--------|-------------------------------|
| ^      | Application                   |
|        | View Application Rules        |
|        | Update Personal Information   |
|        | Address Validation            |
|        | Personal Contact Detail       |
|        | Schools Attended              |
|        | Enter School Leaving Subjects |
|        | Enter Previous Qualifications |
| $\leq$ | Any Disabilities2             |
|        | Certificates seen             |
|        | Submit Application            |
|        | View Completed Application(S) |
|        | Update Personal Information   |
|        | View Application Rules        |
|        | Submit Application            |
|        | View Completed Application(S) |
|        | Process Status                |
|        | Personal Contact Detail       |
|        | Address Validation            |
|        | Process Status                |
|        |                               |

| Certificate                                                                               |                                                                                | Processed                               | Expiry<br>Date | Remarks                             | LoadMew                                          | Uploaded<br>via the<br>web              |                    |    |                          |
|-------------------------------------------------------------------------------------------|--------------------------------------------------------------------------------|-----------------------------------------|----------------|-------------------------------------|--------------------------------------------------|-----------------------------------------|--------------------|----|--------------------------|
|                                                                                           | GRADE 12 CERT/<br>EQUIVALENCE                                                  | No                                      |                |                                     | Load/View Document                               | N                                       |                    |    |                          |
| 03                                                                                        | IDENTITY DOCUMENT                                                              | No                                      |                |                                     | Ned/View Document                                | 10                                      |                    |    |                          |
|                                                                                           | FINAL STATEMENT OF<br>RESULTS                                                  | No                                      |                | 27-FEB-2021 NSC<br>Upload 2020      | Load/View Document                               | No                                      |                    | -  | TO UPLOAD THE DOCUMENTS  |
|                                                                                           | LACCEPT APPLICATION<br>RULES                                                   | Yes                                     |                |                                     | Load/View Document                               | No                                      |                    |    |                          |
|                                                                                           | ACCEPT REGISTRATION<br>RULES 2020                                              | Yes                                     |                |                                     | Load/View Document                               | No                                      |                    |    |                          |
|                                                                                           | POPI ACT FOR<br>APPLICATIONS                                                   | Yes                                     |                |                                     | Load/View Document                               | No                                      |                    |    |                          |
| inter Friend                                                                              | ly Format                                                                      |                                         |                |                                     |                                                  |                                         |                    |    |                          |
|                                                                                           | List<br>Do<br>Se                                                               | oument<br>quence                        |                | Date                                | Name                                             | Remarks                                 |                    |    |                          |
|                                                                                           | t Upload : Ce                                                                  | ortificate                              |                | Date                                | Fiame                                            |                                         | ect a file for upk |    |                          |
| - To up<br>- To up<br>- To up<br>- Glick                                                  | t Upload : Ce<br>load a file from you<br>the "Save" button b                   | ortificate                              |                | Date                                | tile upload dialog will<br>o return to the docum |                                         | ect a file for upk |    |                          |
| • To up<br>• Cumen<br>• To up<br>• Glick<br>• ompt<br>udent N<br>ortificate               | t Upload : Ce<br>load a file from you<br>the "Save" button b                   | ortificate                              |                | Date<br>Wile" button. A f           | tile upload dialog will<br>o return to the docum |                                         | ect a file for upk | -  |                          |
| • To up<br>• Glick<br>• Olick                                                             | t Upload : Ce<br>load a file from you<br>the "Save" button b<br>umber<br>Code  | ortificate                              |                | Date<br>Wile" button. A f<br>Refere | tile upload dialog will<br>o return to the docum | appear. Sele<br>ent upload is<br>Browse | -                  | 24 | To capture the documents |
| - To up<br>- To up<br>- To up<br>- Click<br>ompt<br>udent N<br>ortificate<br>to<br>pload: | t Upload : Ce<br>load a file from you<br>the "Save" button b<br>umber<br>Code  | ortificate                              |                | Date<br>Wile" button. A f<br>Refere | tile upload dialog will<br>o return to the docum | appear. Sele<br>ent upload k            | -                  |    |                          |
| • To up<br>• Glick<br>• Glick<br>• Onpt<br>udent N<br>• rtificate<br>• to                 | t Upload : Ce<br>load a file from you<br>the "Save" button b<br>umber<br>Code  | ortificate                              |                | Date<br>Wile" button. A f<br>Refere | tile upload dialog will<br>o return to the docum | appear. Sele<br>ent upload is<br>Browse | -                  |    | from your device         |
| ename<br>i Click<br>ompt<br>udent N<br>rtificate<br>ename<br>to<br>pload:                 | t Upload : Ce<br>load a file from you<br>the "Save" button b<br>umber<br>Code  | rtificate<br>ar PO click<br>o upload th |                | Date<br>Wile" button. A f<br>Refere | tile upload dialog will<br>o return to the docum | Browse<br>Browse<br>Browse<br>Browse    | Application Cycle  |    |                          |
| ename<br>i Click<br>ompt<br>udent N<br>rtificate<br>ename<br>to<br>pload:                 | t Upload : Ce<br>load a file from you<br>the "Save" builton b<br>umber<br>code | ertificate<br>or po dick<br>o upload th |                | Date<br>Wile" button. A f<br>Refere | tile upload dialog will<br>o return to the docum | Browse<br>Browse<br>Browse<br>Browse    | 9 ×                |    | from your device         |

SAVE AFTER YOU HAVE CAPTURED

| User Number: 1<br>Name: MR ML SHABALAI                                                                                     |                                                                                                    |
|----------------------------------------------------------------------------------------------------|----------------------------------------------------------------------------------------------------|
| Details of loaded docume                                                                                                   | ent:                                                                                               |
| Prompt<br>Student Number<br>Certificate Code<br>Filename<br>Mime Type<br>Document Size<br>DAD Characterset<br>Content Type | Reference<br>03<br>F400424086/MASINA SP 1942 ID COPY.jpeg<br>image/jpeg<br>80531<br>ascii<br>BFILE |
|                                                                                                    | Document/Image upload successful Close                                                             |

| Maintain D                      | ocuments :            | Certificates           |                                    |         |
|---------------------------------|-----------------------|------------------------|------------------------------------|---------|
| Student Nur<br>Certificate C    | nber 2<br>Code 03     |                        |                                    |         |
| <ul> <li>To return t</li> </ul> | to the enrolment wiza | ard click on the "Clos | link for the document in question. |         |
| Certificate<br>Code             | Document<br>Sequence  | Date                   | File<br>Name                       | Remarks |
| Code<br>03                      | 5029004               | 25-JUN-21              | MASINA SP 1942 ID COPY.jpeg        |         |

# **APPLICATION VERIFICATION BY EMAIL**

| Application Verificatio | n                                             |   |       |               |                |        |
|-------------------------|-----------------------------------------------|---|-------|---------------|----------------|--------|
|                         |                                               | * | Beply | (C) Reply All | -> Forward     |        |
| NR                      |                                               |   |       |               | Fri 2021/06/25 | 558 PM |
| Qualification Applic    | ation Notification                            |   |       |               |                |        |
| Student Number          | 2                                             |   |       |               |                |        |
| Student Email           |                                               |   |       |               |                |        |
| Student Contact         |                                               |   |       |               |                |        |
| Academic Year           | 2022                                          |   |       |               |                |        |
| Qualification           | HCBCRD BACHELOR OF RADIOGRAPHY IN DIAGNOSTICS |   |       |               |                |        |
| Offering Type           | 01 BFN CAMPUS : FULL-TIME                     |   |       |               |                |        |
| Block                   | O YEAR                                        |   |       |               |                |        |
| Period of Study         | 1 STUDY PERIOD 1                              |   |       |               |                |        |
| Choice                  | 1                                             |   |       |               |                |        |
| Login Pin               |                                               |   |       |               |                |        |
|                         |                                               |   |       |               |                | _      |

| Qualification Application Notification |                                              |  |  |  |
|----------------------------------------|----------------------------------------------|--|--|--|
| Student Number                         | 22                                           |  |  |  |
| Student Email                          | m                                            |  |  |  |
| Student Contact                        | 0/00000000                                   |  |  |  |
| Academic Year                          | 2022                                         |  |  |  |
| Qualification                          | DP_HRM DIPLOMA IN HUMAN RESOURCES MANAGEMENT |  |  |  |
| Offering Type                          | 01 BFN CAMPUS : FULL-TIME                    |  |  |  |
| Block                                  | 1 SEMESTER ONE                               |  |  |  |
| Period of Study                        | 1 STUDY PERIOD 1                             |  |  |  |
| Choice                                 | 2                                            |  |  |  |
| Login Pin                              |                                              |  |  |  |